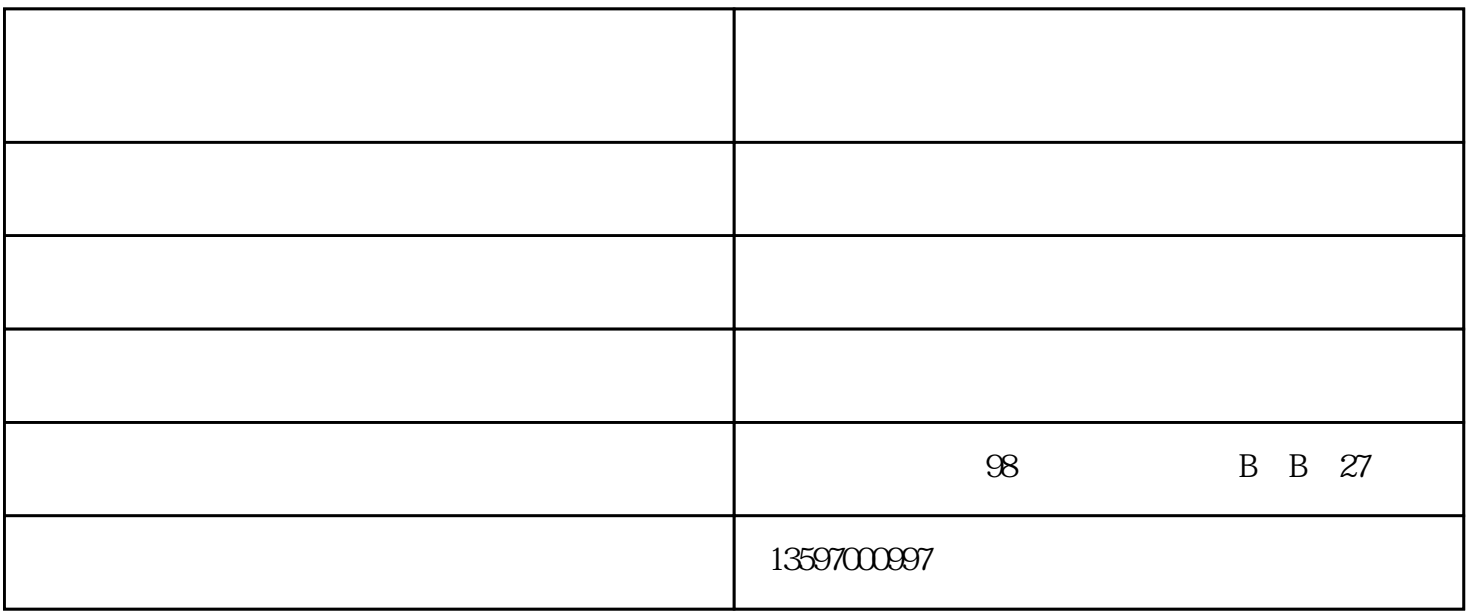

 $1.$  $2 \text{ bar } Mpa \quad 1 \text{ bar} = 0.1 \text{ Mpa}$  $3 \t\text{kg/cm2}$  /  $1 \text{bar} = 1 \text{Kg}$  $1$ . 2. an3/min / L/ min /  $1 \text{m}3$  = 1000L 3. https://www.m3/min/  $4.$ 

 $1.$  $2\,$  $3.$  $1$  $\ddot{\phantom{1}}$ ;  $2<sub>o</sub>$  $3 \hspace{2.5cm} ;$  $4$  $5\,$  $6\,$  $7$  $\ddotsc$  $8$  $9$  ;  $10$  (  $\begin{align} 10 \\ &j \\ 11 \end{align}$  $11\hskip2.6pt$  $\hspace{-.15cm}\cdot\hspace{-.15cm}\cdot$  $\ddotsc$  $12$ ;

一个地位的产品,也是在比利亚的产品的产品,也是在比利亚的产品,也是在比利亚的产品,也是在此压力的产品,也是比利亚的产品,也是比利亚的产品。在此压力的作品,也是

 $13$ 

人物的变化值时,也是一个程序,也是一个程序,也是一个程序,也是一个程序,也是一个程序,也是一个程序,也是一个程序,

www.scrgx.com

单螺杆压缩机价格-良庆区单螺杆压缩机-南宁众茂机电由南宁众茂机电有限责任公司提供。南宁众茂机